<< Photoshop CS6 >>

 $<<$  Photoshop CS6

, tushu007.com

- 13 ISBN 9787121193385
- 10 ISBN 7121193388

出版时间:2013-3

PDF

## http://www.tushu007.com

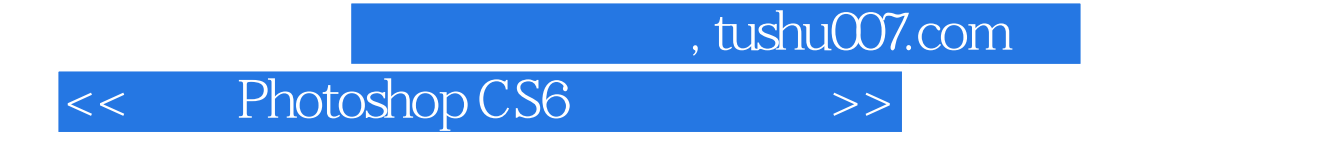

Photoshop CS6

Photoshop CS6

 $,$  tushu007.com

<< Photoshop CS6 >>

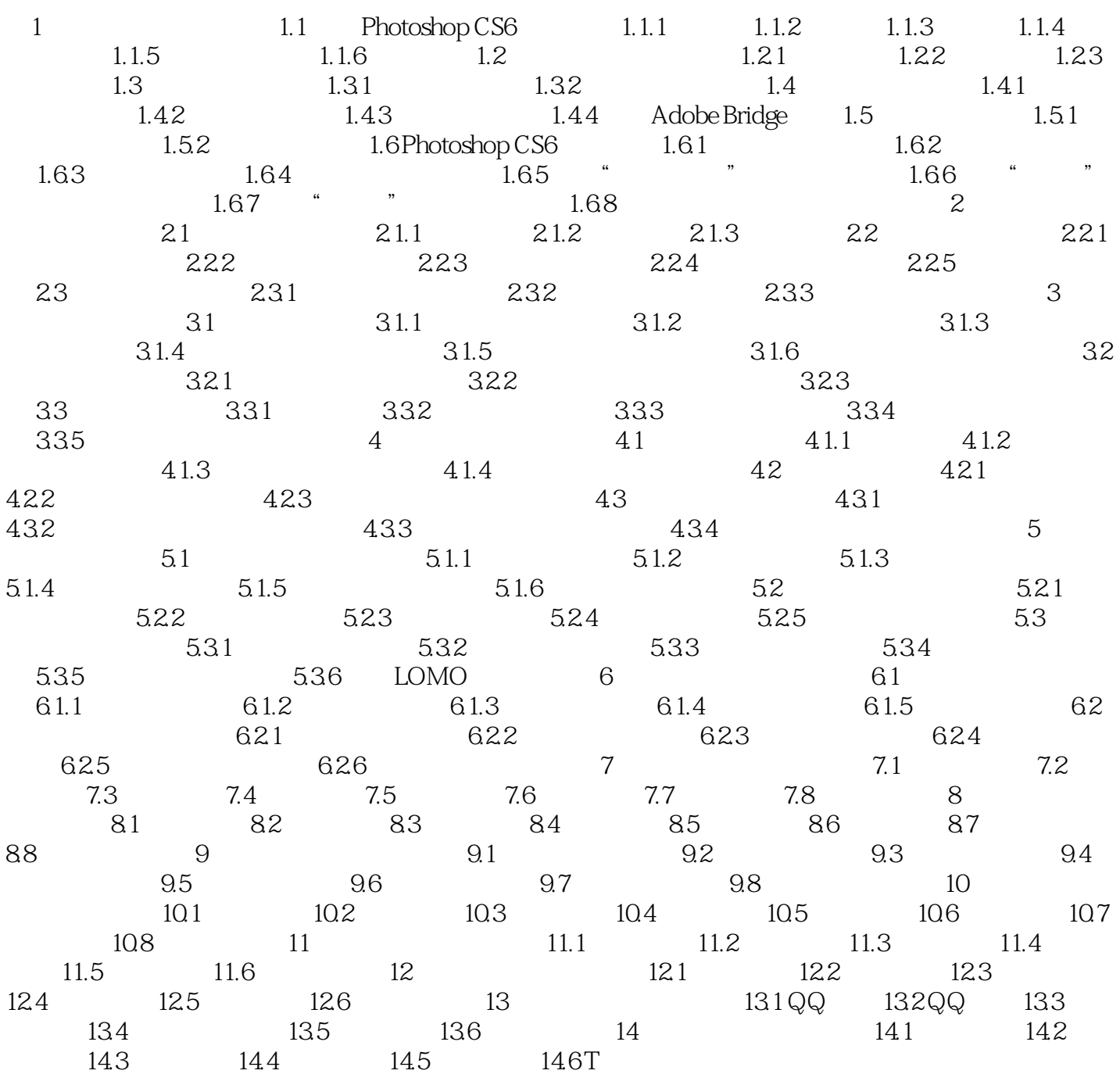

 $,$  tushu007.com

<< Photoshop CS6 >>

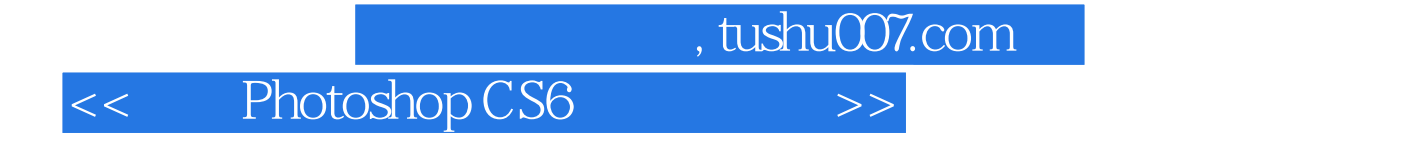

Photoshop CS6 Photoshop CS6

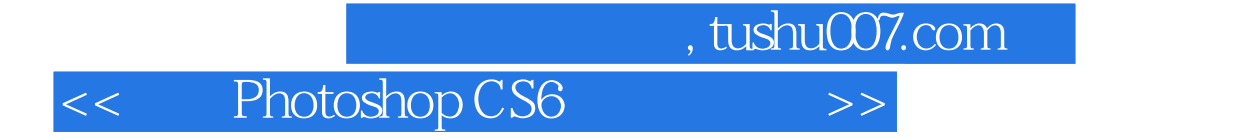

本站所提供下载的PDF图书仅提供预览和简介,请支持正版图书。

更多资源请访问:http://www.tushu007.com